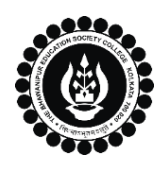

## **THE BHAWANIPUR EDUCATION SOCIETY COLLEGE**

A MINORITY RUN COLLEGE. AFFILIATED TO UNIVERSITY OF CALCUTTA RECOGNISED UNDER SECTION 2(F) & 12 (B) OF THE UGC ACT, 1956

## **CONTINUOUS INTERNAL EVALUATION, 2022-23 ADMIT CARD GENERATION PROCEDURE - B.COM. (HONS / GEN)**

## **Please note:**

- **i. 50% Weightage of Continuous Internal Evaluation marks will be considered while calculating Internal Assessment marks for Calcutta University.**
- **ii. It is mandatory for students to carry the Admit Card & Valid College ID Card for the said examination.**
- **iii. If you are facing any problem in the below-given admit card generation procedure, please click on the link given below and fill up the required details –**

 *[Click here to fill-up the Google form to report Admit Card generation issue](https://docs.google.com/forms/d/e/1FAIpQLSd6LXQsW8mjfYX-4nAB1ZsUBKO3NgKiIHtqga0_aSM6_N29Ug/viewform)*

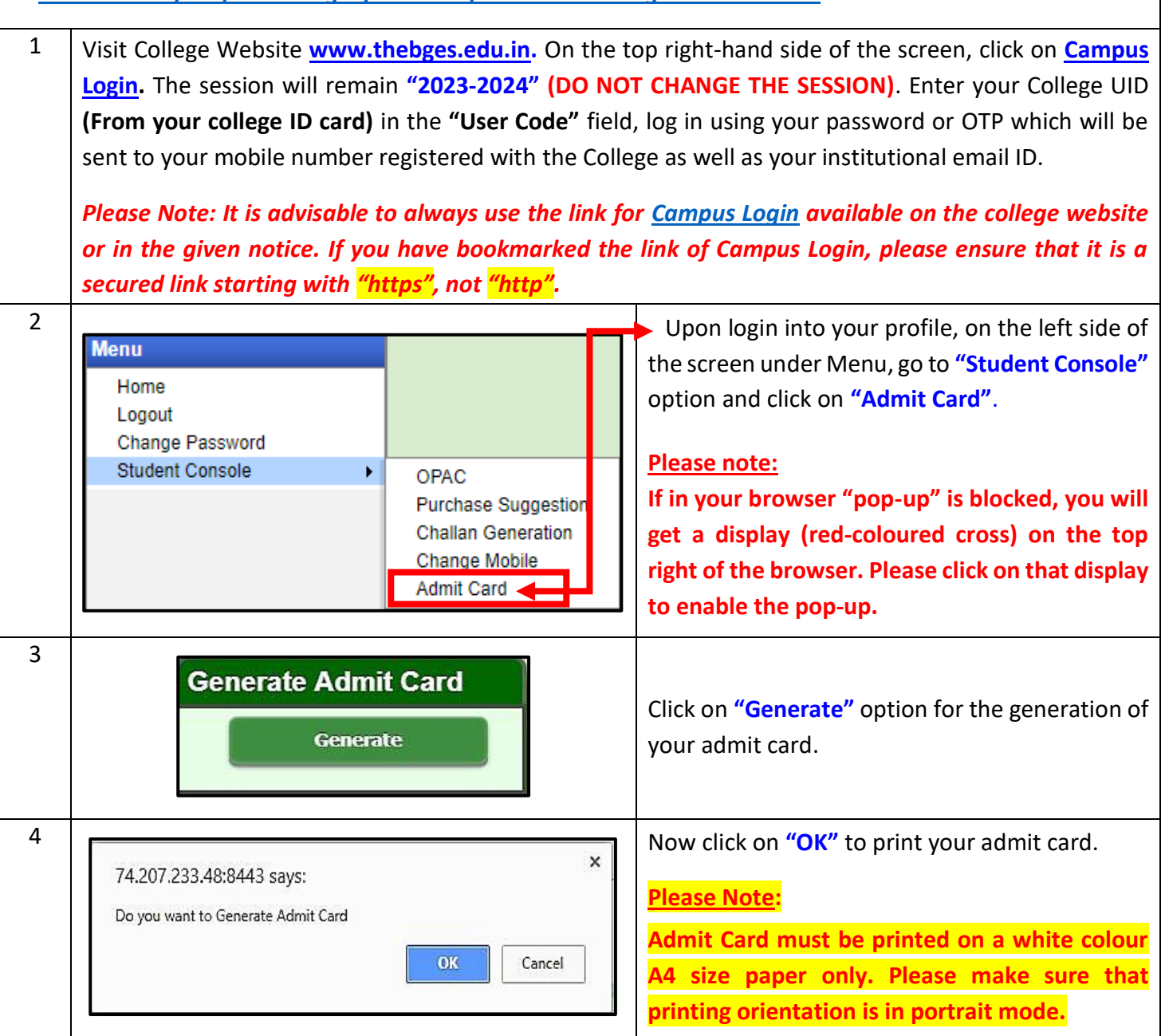